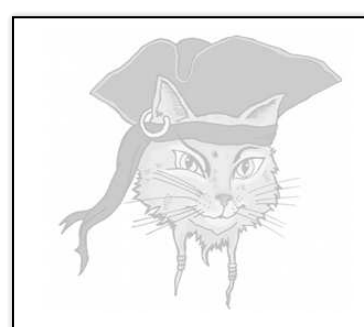

## Surreptitious Software — Exercise

Attacks

5

Christian Collberg Department of Computer Science, University of Arizona July 11, 2010

## Crack — Differential Attacks

In this exercise you'll see how it's possible to discover the location of a watermark by using a *differential* attack, i.e. to compare two differently marked copies of a program.

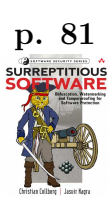

## The Program

In this version of the player program we've added a one-word watermark, an identifier that uniquely identifies the person who bought the program. Here's the version Bob bought:

✝ ✆

```
uint play (uint user_key, uint encrypted_media [], int media_len) {
   int code ;
   * key = user_key ^ player_key ;
   int i;
   for (i=0; i \leq median\_len; i++) {
       uint decrypted = *key ^ encrypted_media [i];
       asm volatile (
          " jmp L1 \h \n \t"
          ".align 4 \ln \ t".<br>".long 0xb0b5b0b5\n\t"
          ". long 0 x b0 b5 b0 b5 \n\lt"<br>"L1: \lt"\n\overline{\});
       float decoded = (float) decrypted;
       fprintf (audio, "%f\n", decoded); fflush (audio);
   }
}
```
And here's the version Alice bought:

```
uint play (uint user_key, uint encrypted_media [], int media_len) {
   int code ;
   * key = user_key ^ player_key ;
   int i:
   for (i=0; i \leq median, len; i++) {
      uint decrypted = *key ^ encrypted_media [i];
      asm volatile (
          " jmp L1 \h \n \t"
          ".align 4 \ln \ t"<br>".long 0xada5ada5\n\t"
          " . long 0 xada5ada5 \n \ t"
                                \n\overline{\nu}:
      );
      float decoded = (float) decrypted;
      fprintf (audio, "%f\n", decoded); fflush (audio);
```
The Differential Attack

✝ ✆

1. Compile the two programs:

```
\overline{a} \overline{a} \overline{> gcc -00 -falign-functions -o bob bob.c
      > gcc -O0 - falign - functions -o alice alice . c
\frac{1}{\sqrt{2}} \frac{1}{\sqrt{2}} \frac{1}{\sqrt{2}}
```
2. Compare the binary code using vbindiff:

```
\overline{a} \overline{a} \overline{> vbindiff bob alice
\overline{\phantom{a}} \overline{\phantom{a}} \overline{\
```
Use the space-bar to go through the binary. Did you find any interesting differences?

## Preventing a Differential Attack

How can we make it harder for an attacker to perform a differential attack? Well, we can try to make bob.c and alice.c as different as possible!

- 1. Make some random changes to bob.c and/or alice.c. Any changes are OK, as long as they don't alter the behavior of the program; For example:
	- (a) Add reduntant (non-functional) code;
	- (b) Reorder statements and/or functions;
	- (c) Replace code with code that looks different but has the same behavior (for example, replace  $x =$  $y * 2 with x = y + y$ .

These code transformations are called code obfuscations and we will learn more about them in Chapter 4 of the book.

- 2. Compile bob.c and alice.c as before.
- 3. Use vbindiff to compare bob and alice. Is it now harder to find the watermarks?

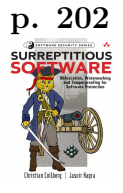

```
}
}
```
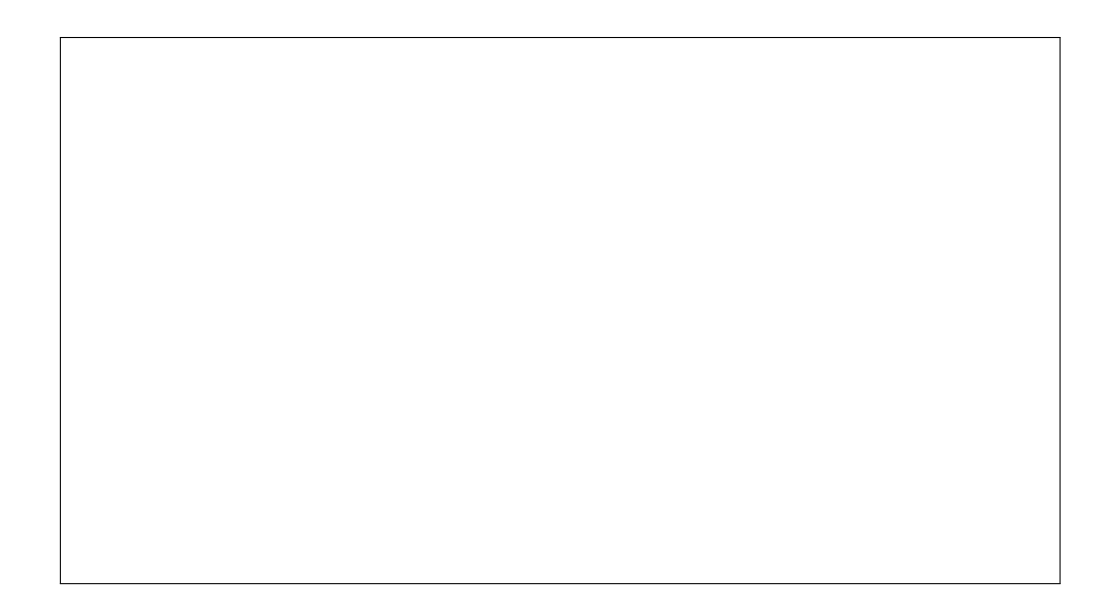